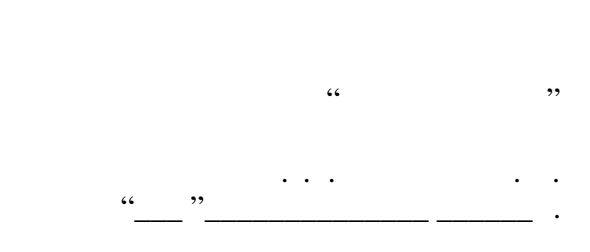

# РАБОЧАЯ ПРОГРАММА УЧЕБНОЙ ДИСЦИПЛИНЫ<br>Применение среды Matlab в исследованиях и разработке радиотехнических устройств и систем

 $\mathcal{U}$ 

## $\therefore$  11.04.01  $\qquad \qquad$

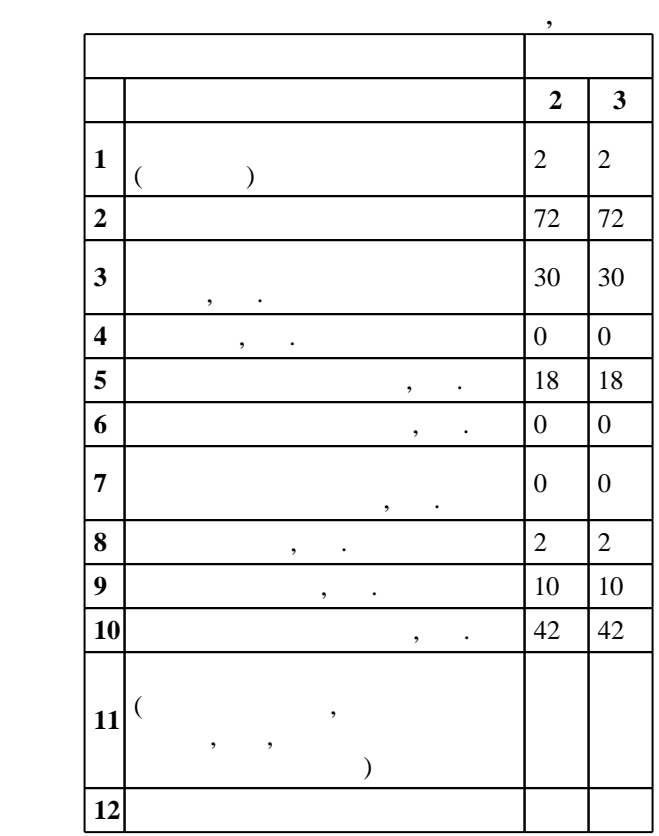

 $: 1 2, \t: 2 3$ 

 $($   $)$ : 11.04.01

## $1409 \qquad 30.10.2014 \quad , \qquad 25.11.2014 \quad .$

 $\mathbb{R}$  место дисциплины в структуре учебного плана:  $\mathbb{R}$ 

## $($   $): 11.04.01$

 $1, 3$  0.06.2017

# $\frac{1}{2}$ ,  $\frac{6}{21.06.2017}$

Программу разработал:  $\mathbf{y}$ , к. н. Морозов Ю. В. В. В. В. В. заведующий кафедрой:

 $n = \frac{1}{2}$ Ответственный за образовательную программу:

декан Хрусталев В. А.

## 1.1<br>Компетенция НГТУ: ПК.20.В Способность к проведению научно-исследовательских разработок в радиотехнических системах; в части следующих результатов обучения: 1. значение функциональные функциональные материальные материальные приема Matlab и базовые приемы приемы при ней  $1.$

**2. Требования НГТУ к результатам освоения дисциплины**

 $2.1$ 

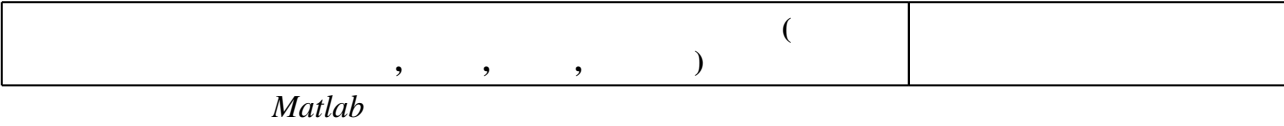

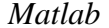

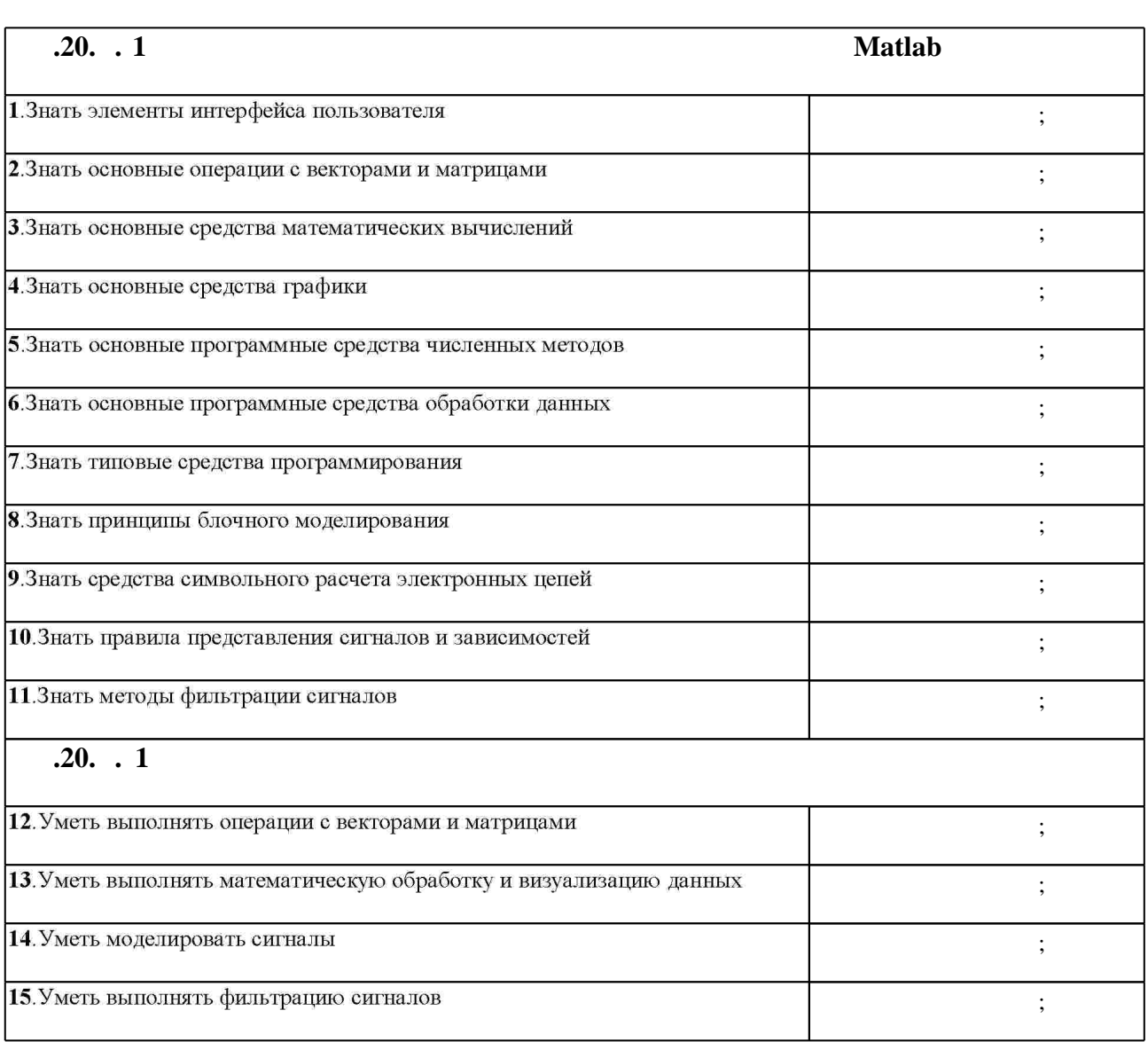

**3.** Содержание и структура учебной дисциплины и структура учебной дисциплины и структура учебной дисциплины

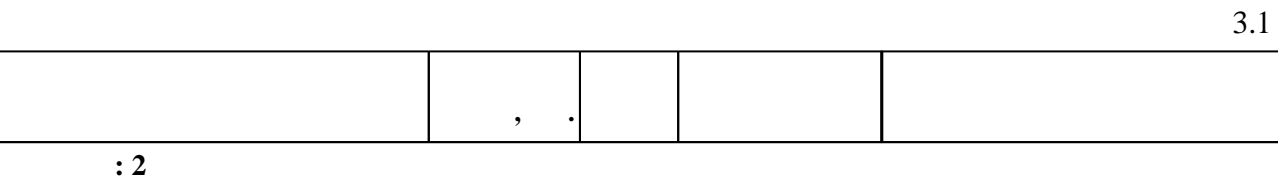

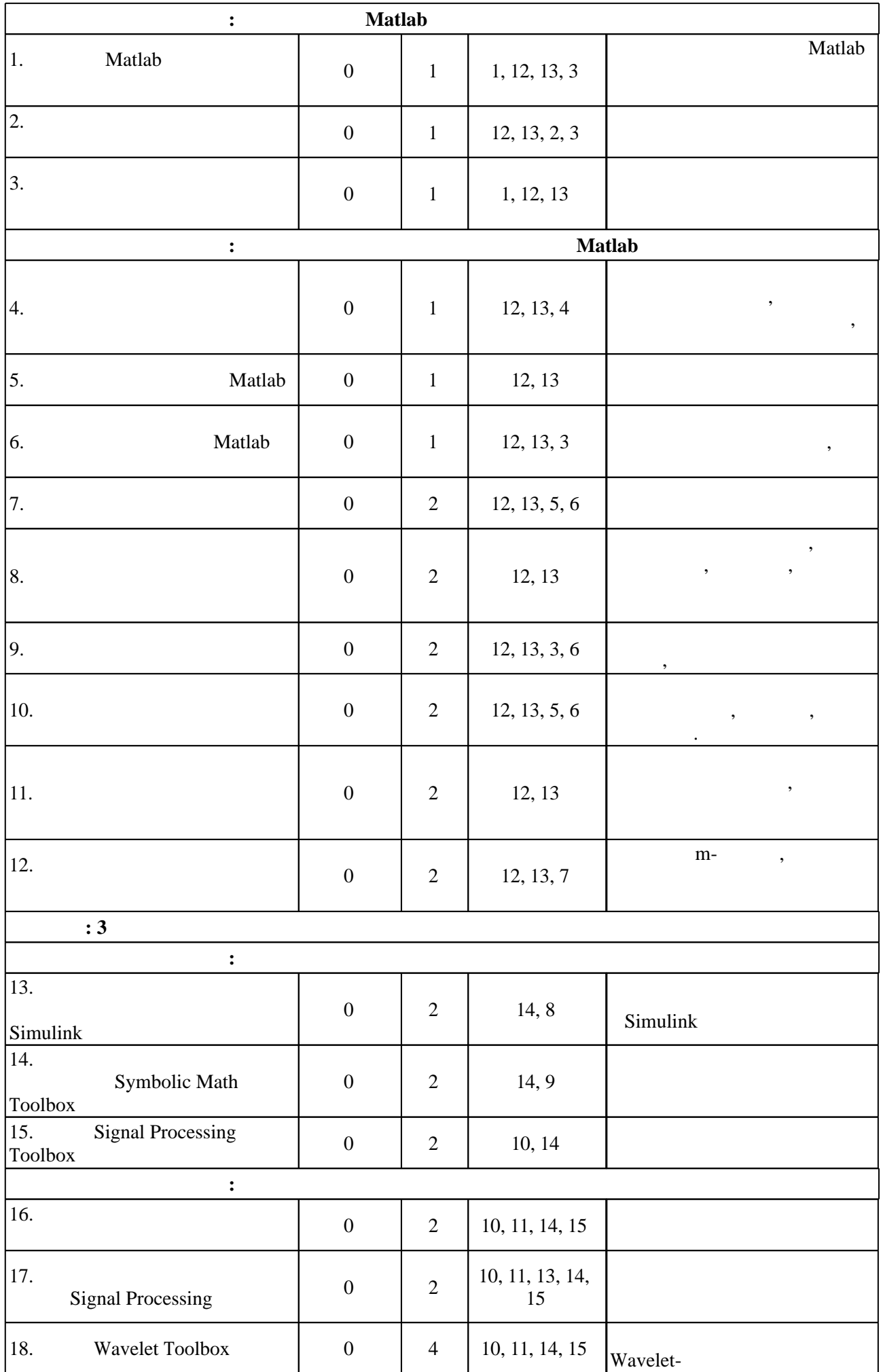

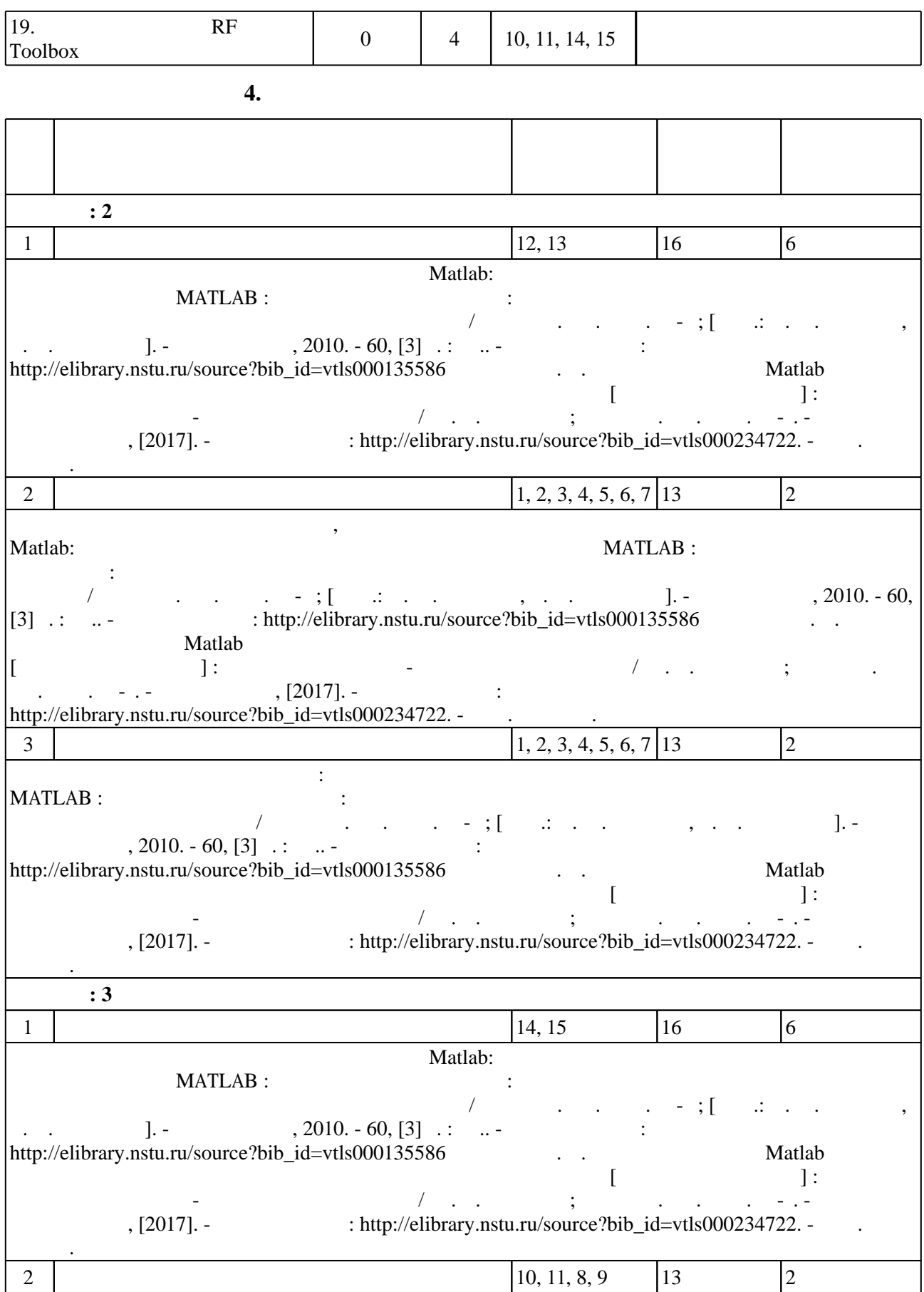

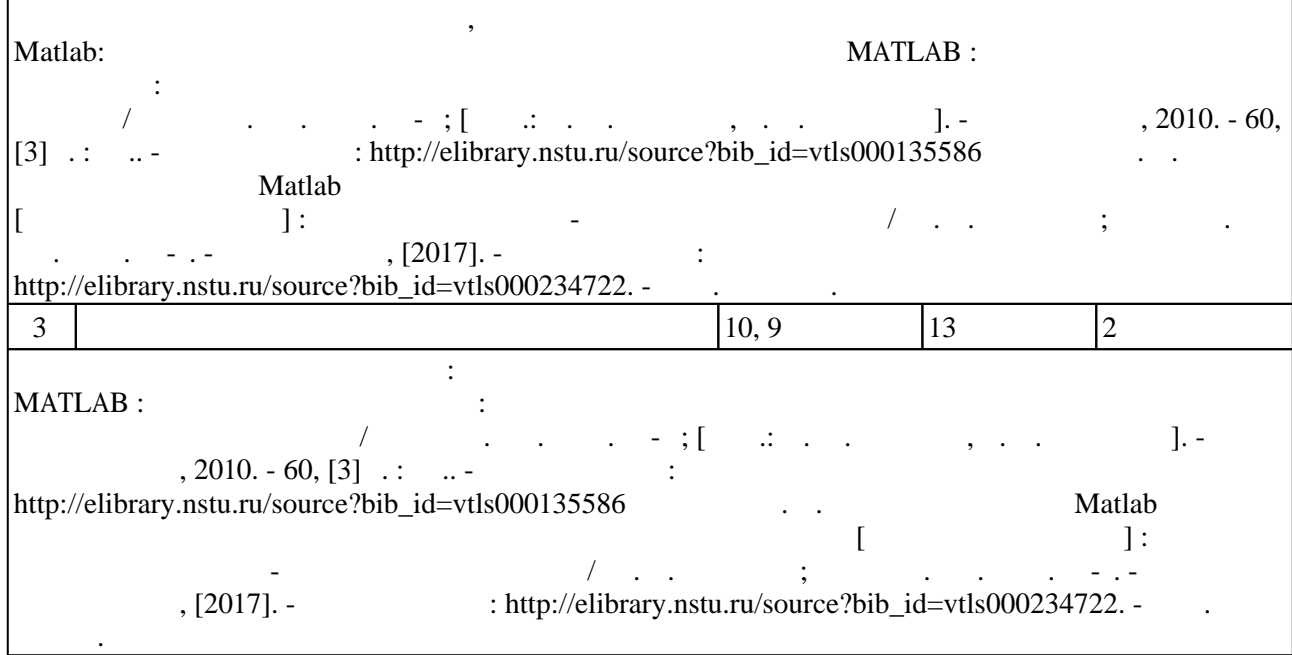

**5.** Технология обучения обучения обучения обучения обучения обучения обучения обучения обучения обучения обучения обучения обучения обучения обучения обучения обучения обучения обучения обучения обучения обучения обучени

Для организации и контроля самостоятельной работы обучающихся, а также проведения  $\sim$  (  $.5.1$ ).

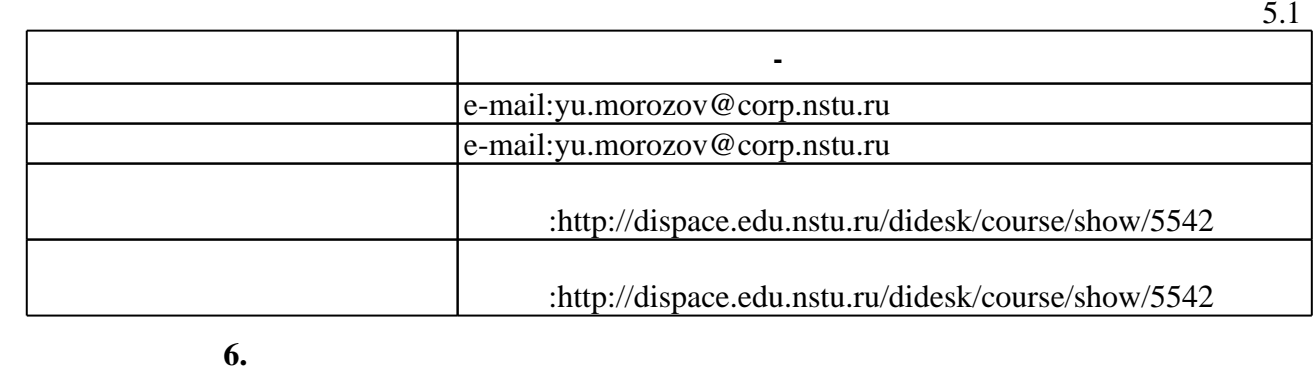

Для аттестации обучающихся по дисциплине используется балльно-рейтинговая система

 $($  ),  $6.1.$ 

(броја), позволять оценки по традиционной шкале и на традиционной школе и на традиционной школе и на традиционной школе и на традиционной школе и на традиционной школе и на традиционной школе и на традиционной школе и на

 $6.1$ 

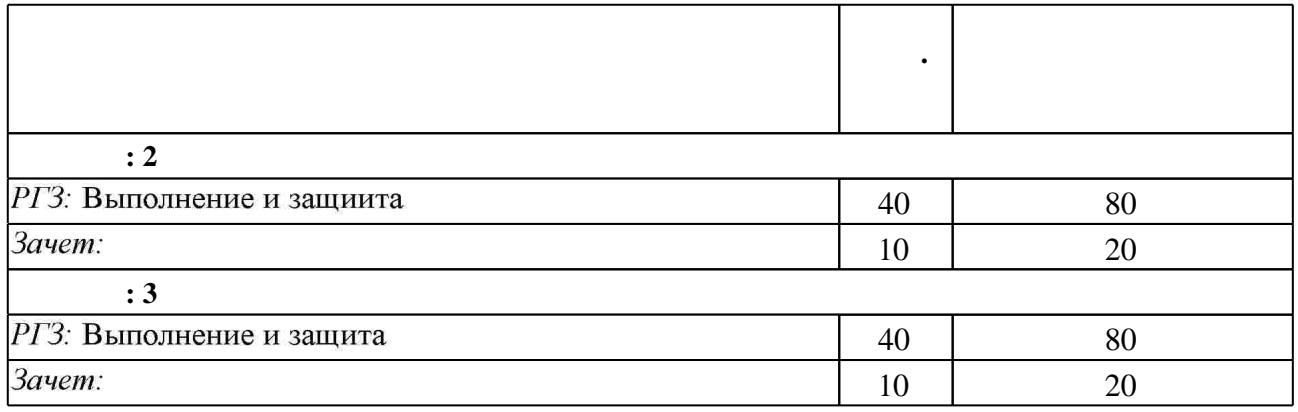

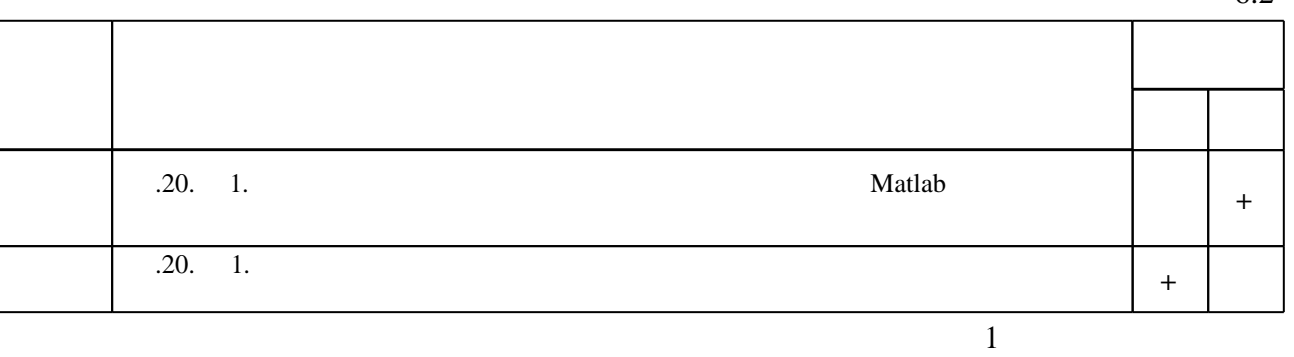

**7.** Михаил Александр и село в 1980 год от 1980 год от 1980 год от 1980 год от 1980 год от 1980 год от 1980 год о

1. Щетинин Ю. И. Анализ и обработка сигналов в среде МАТLAВ : [учебное пособие по курсу "Теория и обработка сигналов" для 3 курса АВТФ направлений 200100 "Приборостроение", 230400 "Информационные системы и технологии", 201000 "Биотехнические системы и технологии"] / Ю. И. Щетинин; Новосиб. гос. техн. ун-т. -Новосибирск, 2011. - 112, [2] с. : ил. - Режим

доступа:http://elibrary.nstu.ru/source?bib id=vtls000159993

2. Аносов В. Н. Программа Matlab 6.5 / Simulink 5: учебное пособие / В. Н. Аносов, В. В. Наумов; Новосиб. гос. техн. ун-т. - Новосибирск, 2007. - 102, [1] с. : ил.. - Режим доступа: http://www.library.nstu.ru/fulltext/metodics/2007/anoss.rar

*Интернет-ресурсы*

1. ЭБС HГТУ: http://elibrary.nstu.ru/

2. ЭБС «Издательство Лань»: https://e.lanbook.com/

3. ЭБС IPRbooks: http://www.iprbookshop.ru/

4. ЭБС "Znanium.com": http://znanium.com/

 $5.$ :

#### **8. Методическое и программное обеспечение**

*8.1 Методическое обеспечение*

1. Введение в начальный курс изучения и освоения системы MATLAB : лабораторный практикум : методические указания для студентов факультета автоматики и вычислительной техники / Новосиб. гос. техн. ун-т; [сост.: А. Ж. Абденов, Г. А. Абденова]. - Новосибирск, 2010. - 60, [3] с. : ил.. - Режим доступа: http://elibrary.nstu.ru/source?bib id=vtls000135586 2. Морозов Ю. В. Применение среды Matlab в исследованиях и разработке радиотехнических устройств и систем [Электронный ресурс] : электронный учебно-методический комплекс / Ю. В. Морозов; Новосиб. гос. техн. ун-т. - Новосибирск, [2017]. - Режим доступа: http://elibrary.nstu.ru/source?bib id=vtls000234722. - Загл. с экрана.

1 MATLAB

программе.

результатам освоения дисциплины.

#### **9. Материально-техническое обеспечение**

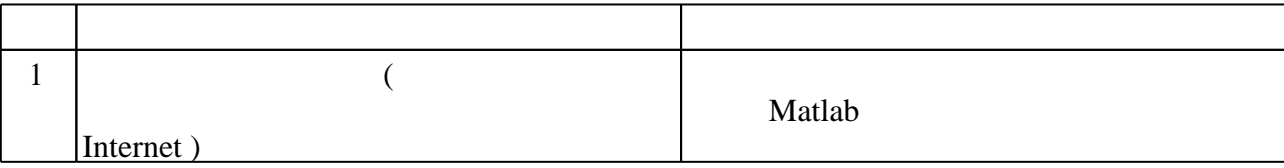

#### Федеральное государственное бюджетное образовательное учреждение высшего образования «Новосибирский государственный технический университет»

Кафедра теоретических основ радиотехники

"УТВЕРЖДАЮ" ДЕКАН РЭФ д.т.н., профессор В.А. Хрусталев  $\frac{a_1 \ldots a_p}{a_p}$   $\frac{b_1 \ldots b_p}{b_1 \ldots b_p}$   $\frac{c_2 \ldots c_p}{c_1 \ldots c_p}$   $\frac{c_1 \ldots c_p}{c_1 \ldots c_p}$   $\frac{c_2 \ldots c_p}{c_1 \ldots c_p}$ 

# ФОНД ОЦЕНОЧНЫХ СРЕДСТВ

## **УЧЕБНОЙ ДИСЦИПЛИНЫ**

**Применение среды Matlab в исследованиях и разработке радиотехнических устройств и систем**

Образовательная программа: 11.04.01 Радиотехника, магистерская программа: Статистические методы обработки сигналов и изображений

Новосибирск 2017

#### 1. **Обобщенная структура фонда оценочных средств учебной дисциплины**

Обобщенная структура фонда оценочных средств по дисциплине Применение среды Matlab в исследованиях и разработке радиотехнических устройств и систем приведена в Таблице.

Таблица

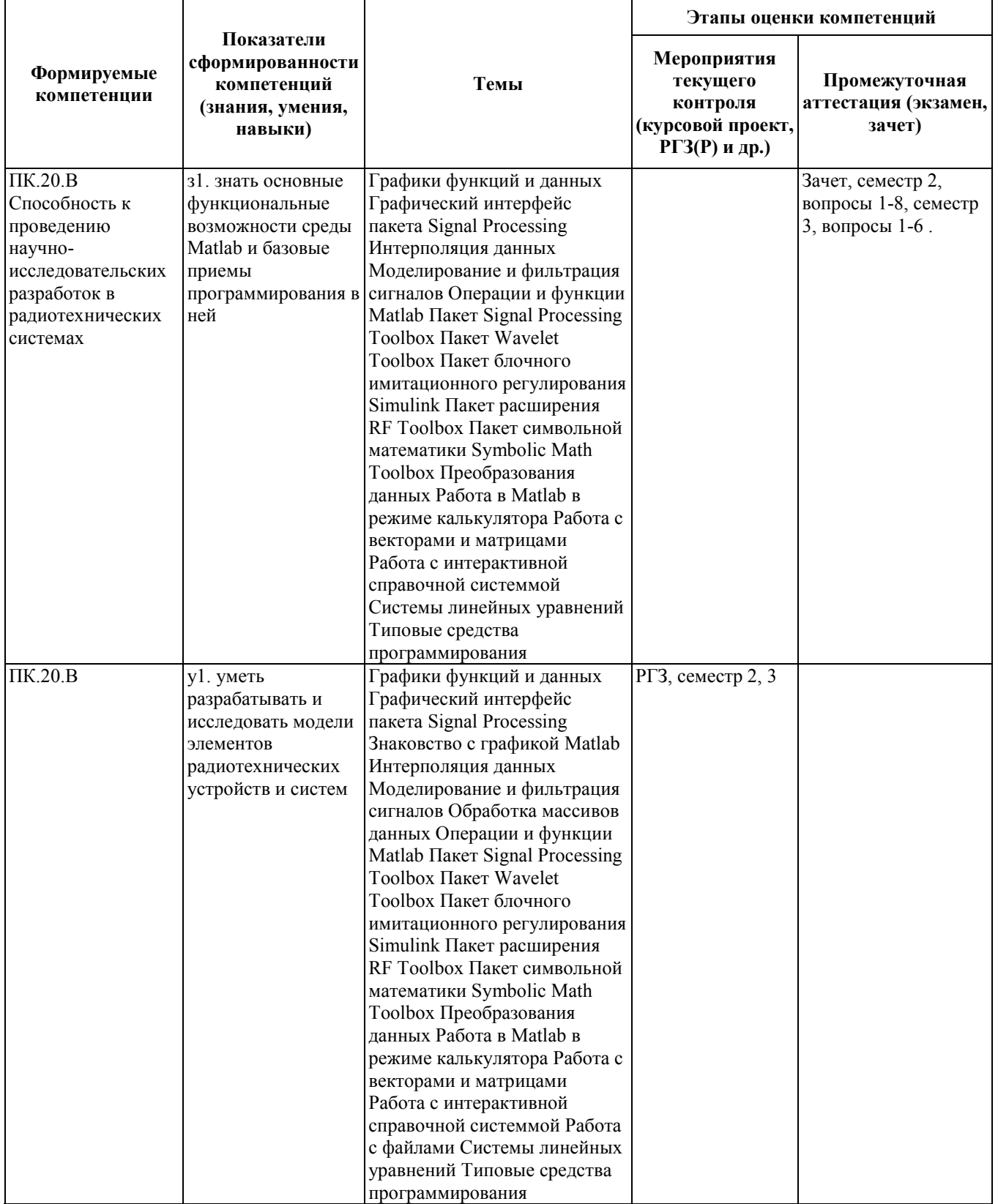

#### **2. Методика оценки этапов формирования компетенций в рамках дисциплины.**

Промежуточная аттестация по дисциплинепроводится в 2 семестре - в форме зачета в 3 семестре в форме дифференцированного зачета, который направлен на оценку сформированностикомпетенцийПК.20.В.

Зачет проводится в устной форме, по билетам.

Кроме того, сформированностькомпетенции проверяетс**я** при проведении мероприятий текущего контроля, указанных в таблице раздела 1.

В 3 семестре обязательным этапом текущей аттестации является расчетно-графическое задание (работа) (РГЗ(Р)). Требования к выполнениюРГЗ(Р), состав иправила оценки сформулированы в паспорте РГЗ(Р).

В 2 семестре обязательным этапом текущей аттестации является расчетно-графическое задание (работа) (РГЗ(Р)). Требования к выполнениюРГЗ(Р), состав иправила оценки сформулированы в паспорте РГЗ(Р).

Общие правила выставления оценки по дисциплине определяются балльно-рейтинговой системой, приведенной в рабочей программе дисциплины.

На основании приведенных далее критериев можно сделать общий вывод о сформированностикомпетенцииПК.20.В, за которые отвечает дисциплина, на разных уровнях.

#### **Общая характеристика уровней освоения компетенций.**

**Ниже порогового.** Уровень выполнения работ не отвечает большинству основных требований, теоретическое содержание курса освоено частично, пробелы могут носить существенный характер, необходимые практические навыки работы с освоенным материалом сформированы не достаточно, большинство предусмотренных программой обучения учебных заданий не выполнены или выполнены с существенными ошибками.

**Пороговый**. Уровень выполнения работ отвечает большинству основных требований, теоретическое содержание курса освоено частично, но пробелы не носят существенного характера, необходимые практические навыки работы с освоенным материалом в основном сформированы, большинство предусмотренных программой обучения учебных заданий выполнено, некоторые виды заданий выполнены с ошибками. Количество баллов составляет от 50 до 72.

**Базовый.** Уровень выполнения работ отвечает всем основным требованиям, теоретическое содержание курса освоено полностью, без пробелов, некоторые практические навыки работы с освоенным материалом сформированы недостаточно, все предусмотренные программой обучения учебные задания выполнены, качество выполнения ни одного из них не оценено минимальным числом баллов, некоторые из выполненных заданий, возможно, содержат ошибки. Количество баллов составляет от 73 до 86.

**Продвинутый.** Уровень выполнения работ отвечает всем требованиям, теоретическое содержание курса освоено полностью, без пробелов, необходимые практические навыки работы с освоенным материалом сформированы, все предусмотренные программой обучения учебные задания выполнены, качество их выполнения оценено числом баллов, близким к максимальному. Количество баллов составляет от 87 до 100.

### **Паспорт зачета**

по дисциплине «Применение среды Matlab в исследованиях и разработке радиотехнических устройств и систем», 2 семестр

#### **1. Методика оценки**

Зачет проводится в устной форме, по билетам. Билет формируется по следующему правилу: первый вопрос выбирается из диапазона вопросов 1-4, второй вопрос из диапазона вопросов 5- 8 (список вопросов приведен ниже). В ходе зачета преподаватель вправе задавать студенту дополнительные вопросы из общего перечня (п. 4).

#### **Форма** билета для зачета

#### НОВОСИБИРСКИЙГОСУДАРСТВЕННЫЙТЕХНИЧЕСКИЙУНИВЕРСИТЕТ Факультет РЭФ

#### **Билет №\_\_\_\_\_**

к зачетупо дисциплине «Применение среды Matlab в исследованиях и разработке радиотехнических устройств и систем»

1. Назначение и особенности среды Matlab

2. Средства для отображения графиков функций

Утверждаю: зав. кафедрой \_\_\_\_\_\_\_\_\_\_\_\_\_\_\_\_\_\_\_\_\_\_\_\_\_\_\_\_\_\_\_Спектор А.А. (подпись) (дата)

#### 2. **Критерии оценки**

- Ответ на билет (тест) для зачета считается **неудовлетворительным**, если студент при ответе на вопросы не дает определений основных понятий, не способен пояснить назначение элементов Matlab, оценка составляет *менее 10 баллов.*
- Ответ на билет (тест) для зачета засчитывается на **пороговом** уровне, если студент при ответе на вопросы дает определение основных понятий, может показать связи между в элементами элементами Matlab, оценка составляет *10-14 баллов.*
- Ответ на билет (тест) для зачета билет засчитывается на **базовом** уровне, если студент при ответе на вопросы формулирует основные понятия, дает

характеристику элементов Matlab, процессов, происходящих в Matlab, оценка составляет *15-18 баллов.*

 Ответ на билет (тест) для зачета билет засчитывается на **продвинутом** уровне, если студент при ответе на вопросы проводит сравнительный анализ подходов к работе в Matlab, проводит комплексный анализ, выявляет проблемы, предлагает механизмы решения, способен представить количественные характеристики определенных процессов, приводит конкретные примеры из практики, оценка составляет *19-20 баллов.*

#### **3. Шкала оценки**

Зачет считается сданным, если сумма баллов по всем заданиям билета оставляет не менее 10 баллов (из 20 возможных).

В общей оценке по дисциплинебаллы за зачетучитываются в соответствии с правилами балльно-рейтинговой системы, приведенными в рабочей программе дисциплины.

- 4. **Вопросы к** зачету **по дисциплине «**Применение среды Matlab в исследованиях и разработке радиотехнических устройств и систем**»**
- 1. Назначение и особенности среды Matlab
- 2. Назначение основных элементов программного интерфейса Matlab
- 3. Арифметические операции Matlab
- 4. Операции для работы с векторами и матрицами в Matlab
- 5. Средства для отображения графиков функций
- 6. Справочная система Matlab
- 7. Интерполяция данных в Matlab
- 8. Решение систем линейных уравнений в Matlab

## **Паспорт расчетно-графического задания (работы)**

по дисциплине «Применение среды Matlab в исследованиях и разработке радиотехнических устройств и систем», 2 семестр

#### **1. Методика оценки**

В рамках расчетно-графического задания (работы)по дисциплине студенты должны выполнить индивидуальное задание по разработке моделирующей программы в среде Matlab, связанное с выполнением студенческой научно-исследовательской работы.

При выполнении расчетно-графического задания (работы) студенты должны провести анализ исходных данных, выбрать и обосновать средства моделирования, разработать алгоритмы работы программы, реализовать ее.

Обязательные структурные части РГЗ: титульный лист, содержание, введение, основная часть заключение, список литературы.

Оцениваемые позиции: полнота реализации программы, качество оформления пояснительной записки.

#### 2. **Критерии оценки**

- Работа считается **не выполненной,** если выполнены не все части РГЗ(Р), отсутствует анализ исходных данных , оценка составляет менее 40 баллов.
- Работа считается выполненной **на пороговом** уровне, если части РГЗ(Р) выполнены формально: пояснения к моделирующей программе поверхностные, оценка составляет 40-60 баллов баллов.
- Работа считается выполненной **на базовом** уровне, если работа выполнена в полном объеме, программа не оптимизирована, , оценка составляет 61-70 баллов.
- Работа считается выполненной **на продвинутом** уровне, работа выполнена в полном объеме, есть 1 недочет оценка составляет 71-80 баллов.

#### **3. Шкала оценки**

В общей оценке по дисциплине баллы за РГЗ(Р) учитываются в соответствии с правилами балльно-рейтинговой системы, приведенными в рабочей программе дисциплины.

#### 4. **Примерный перечень тем РГЗ(Р)**

- 1. Обработка ряда экспериментальных данных
- 2. Анализ спектра радиосигнала с помощью быстрого преобразования Фурье
- 3. Интерполяция вольт-амперной характеристики полупроводникового прибора

## **Паспорт зачета**

#### по дисциплине «Применение среды Matlab в исследованиях и разработке радиотехнических устройств и систем», 3 семестр

#### **1. Методика оценки**

Зачет проводится в устной форме, по билетам. Билет формируется по следующему правилу: первый вопрос выбирается из диапазона вопросов 1-3, второй вопрос из диапазона вопросов 4-6 (список вопросов приведен ниже). В ходе зачета преподаватель вправе задавать студенту дополнительные вопросы из общего перечня (п. 4).

#### **Форма** билета для зачета

#### НОВОСИБИРСКИЙГОСУДАРСТВЕННЫЙТЕХНИЧЕСКИЙУНИВЕРСИТЕТ Факультет РЭФ

**Билет №\_\_\_\_\_**

к зачетупо дисциплине «Применение среды Matlab в исследованиях и разработке радиотехнических устройств и систем»

1. Символьная математика Matlab

2. Фильтрация сигналов в Matlab

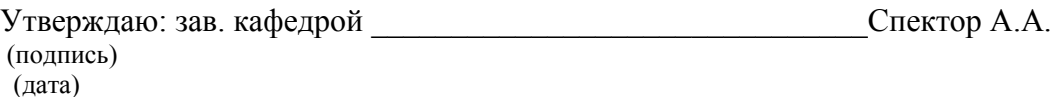

#### 2. **Критерии оценки**

- Ответ на билет (тест) для зачета считается **неудовлетворительным**, если студент при ответе на вопросы не дает определений основных понятий, не способен пояснить обработки данных в Matlab, оценка составляет *менее 10 баллов.*
- Ответ на билет (тест) для зачета засчитывается на **пороговом** уровне, если студент при ответе на вопросы дает определение основных понятий, может пояснить общие принципы обработки данных в Matlab, оценка составляет *10-14 баллов.*
- Ответ на билет (тест) для зачета билет засчитывается на **базовом** уровне, если студент при ответе на вопросы формулирует основные понятия, может пояснить особенности отдельных методов обработки данных в Matlab, оценка составляет *15-18 баллов.*
- Ответ на билет (тест) для зачета билет засчитывается на **продвинутом** уровне, если студент при ответе на вопросы проводит сравнительный анализ подходов к обработке данных в Matlab, проводит комплексный анализ, выявляет проблемы, предлагает механизмы решения, приводит конкретные примеры из практики, оценка составляет *19-20 баллов.*

#### **3. Шкала оценки**

Зачет считается сданным, если сумма баллов по всем заданиям билета оставляет не менее 10 баллов (из 20 возможных).

В общей оценке по дисциплинебаллы за зачетучитываются в соответствии с правилами балльно-рейтинговой системы, приведенными в рабочей программе дисциплины.

- 4. **Вопросы к** зачету **по дисциплине «**Применение среды Matlab в исследованиях и разработке радиотехнических устройств и систем**»**
- 1. Имитационное блочное моделирование
- 2. Символьная математика Matlab
- 3. Моделирование сигналов в Matlab
- 4. Фильтрация сигналов в Matlab
- 5. Вейвлет-преобразование
- 6. Моделирование радиочастотных сигналов в Matlab

## **Паспорт расчетно-графического задания (работы)**

по дисциплине «Применение среды Matlab в исследованиях и разработке радиотехнических устройств и систем», 3 семестр

#### **1. Методика оценки**

В рамках расчетно-графического задания (работы)по дисциплине студенты должны выполнить индивидуальное задание по разработке моделирующей программы в среде Matlab, связанное с выполнением студенческой научно-исследовательской работы.

При выполнении расчетно-графического задания (работы) студенты должны провести анализ исходных данных, выбрать и обосновать средства моделирования, разработать алгоритмы работы программы, реализовать ее.

Обязательные структурные части РГЗ: титульный лист, содержание, введение, основная часть заключение, список литературы.

Оцениваемые позиции: полнота реализации программы, качество оформления пояснительной записки.

#### 2. **Критерии оценки**

- Работа считается **не выполненной,** если выполнены не все части РГЗ(Р), отсутствует анализ исходных данных , оценка составляет менее 40 баллов.
- Работа считается выполненной **на пороговом** уровне, если части РГЗ(Р) выполнены формально: пояснения к моделирующей программе поверхностные, оценка составляет 40-60 баллов баллов
- Работа считается выполненной **на базовом** уровне, если работа выполнена в полном объеме, программа не оптимизирована, , оценка составляет 61-70 баллов.
- Работа считается выполненной **на продвинутом** уровне, работа выполнена в полном объеме, есть 1 недочет оценка составляет 71-80 баллов.

#### **3. Шкала оценки**

В общей оценке по дисциплине баллы за РГЗ(Р) учитываются в соответствии с правилами балльно-рейтинговой системы, приведенными в рабочей программе дисциплины.

#### 4. **Примерный перечень тем РГЗ(Р)**

- 1. Генерация и отображение модулированного сигнала в мобильной связи
- 2. Фильтрация сигналов в цифровом телевещании
- 3. Фильтрация сигналов в сейсмических системах охраны
- 4. Фильтрация данных сейсморазведки и электроразведки полезных ископаемых